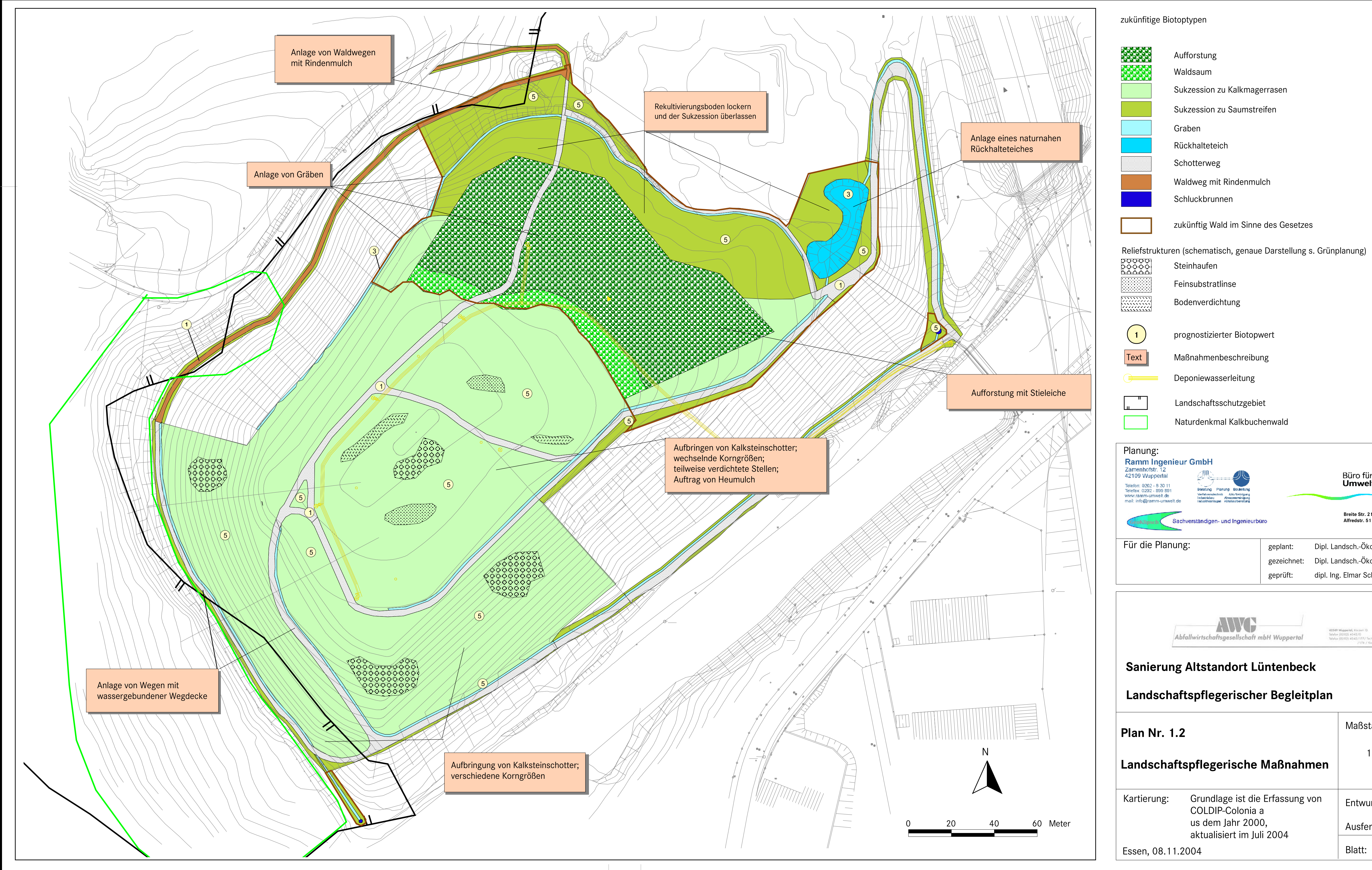

Büro für<br>**Umweltanalytik** 

Dipl. Landsch.-Ökologin Daniela Bleck  $|$ Dipl. Landsch.-Ökologin Daniela Bleck dipl. Ing. Elmar Schniedermeier

42349 Woppertal, Korzen 15<br>Tefefon (0202) 4042/0<br>Tefefon (0202) 4042/1777 Teiricik<br>/176 / Kaufm.

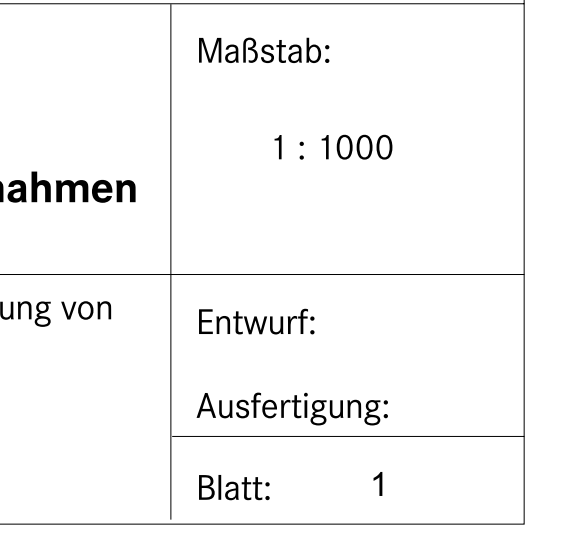